## Selection

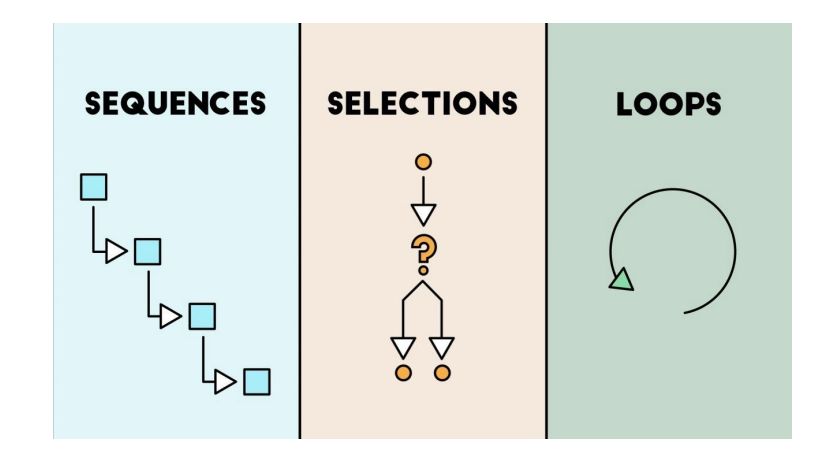

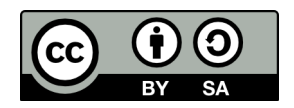

This work is licensed under a [Creative Commons Attribution-ShareAlike 4.0 International License.](http://creativecommons.org/licenses/by-sa/4.0/)

- The building blocks of programs are
	- Sequence of statements (steps for making a peanut butter sandwich activity)
	- Selection (making a decision : jelly or bananas?)
	- Looping (repetition: make another sandwich?)

• Selection: Technically, selection is using a Boolean expression to decide which path to follow in the program.

Example:

```
If (it is raining) then
     wear boots to keep feet dry
Else
     wear flip-flops
```
### What is a Boolean expression ?

A Boolean expression can be assigned a value that is either TRUE of FALSE

Boolean expressions may use symbols like

- < > = (Relational operators)
- and or (Logical operators)

### **Relational Operators**

- > Greater than
- < Less than
- ≤ Less than or equal
- ≥ Greater than or equal
- = Equal

### Examples of **Boolean Expressions** with Relational operators

- 42 < 17 -> False
- $5 = 5$  -> True
- "Hello" = "Hello" -> True
- " $ABC$ " > " $XYZ$ " -> False

# Logical Operators

#### AND, OR, NOT

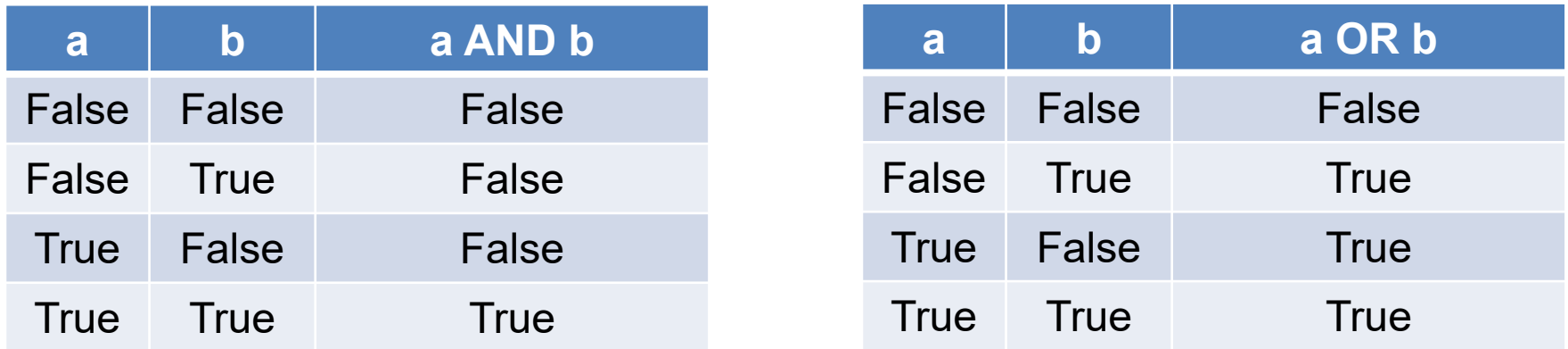

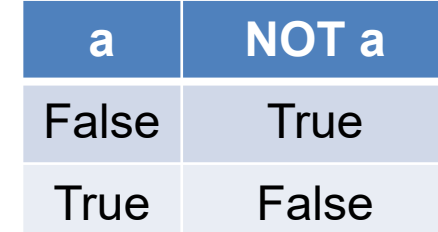

Examples of **Boolean Expressions** with Logical **operators** 

- 42 < 17 AND 10 > 1 -> False
- $5 = 5$  AND 1 = 1 -> True
- $17 > 5$  OR  $10 < 1$  $\rightarrow$  True
- $1 = 10 \text{ OR } 5 > 2$ -> False

In MakeCode, we have a drawer with tools for **Selection** 

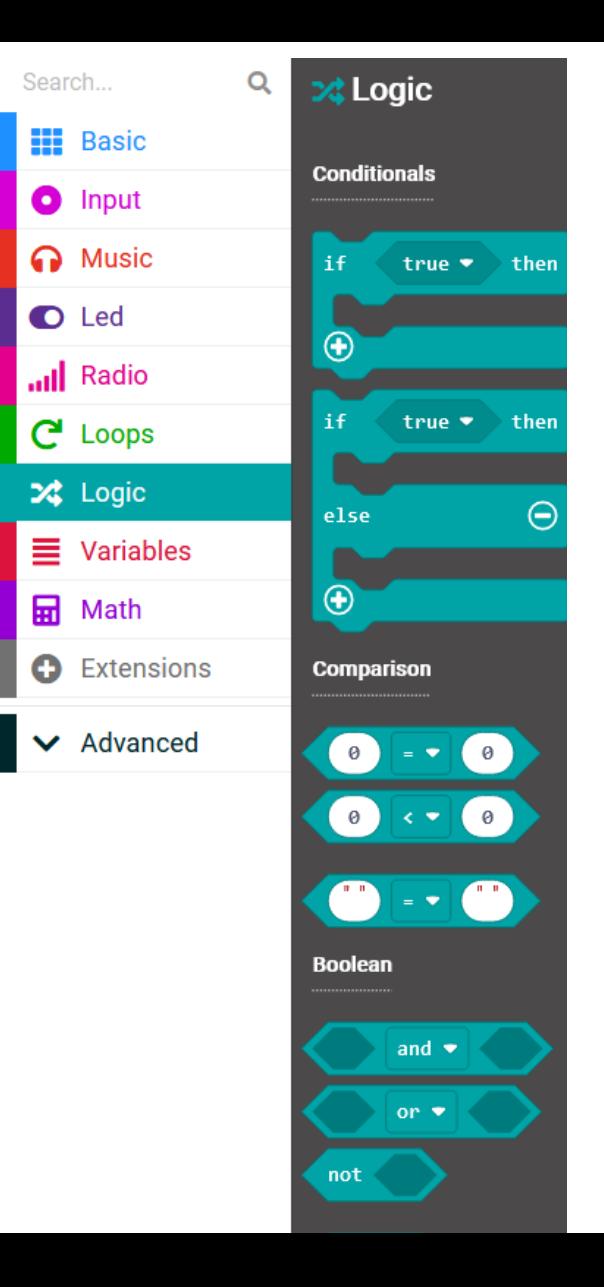